511764

# MISTRZOWSKI MIX

Niniejsza ulotka nie stanowi oferty handlowej, a zamieszczony w niej opis produktu może odbiegać nieznacznie od faktycznych właściwości produktu. Szczegóły w cenniku, regulaminach, w punktach sprzedaży i na www.plus.pl

Wszystkie podane ceny zawierają podatek VAT 23%. Informacje zawarte w ulotce są aktualne na dzień 09.11.2015 r. lub do wyczerpania zapasów.

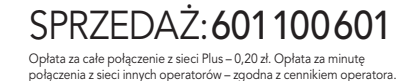

## JA + MARKOWY SMARTFON

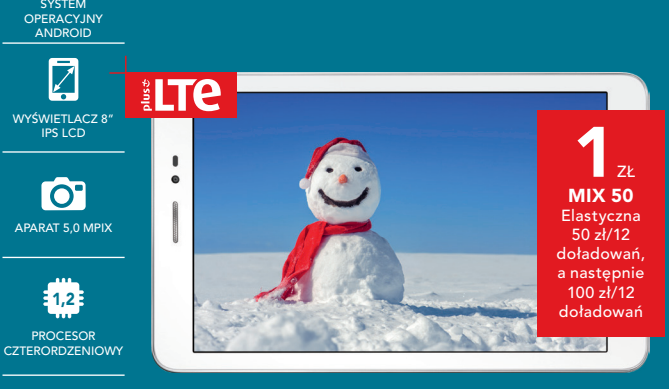

Wifi, 3G I LTE

 $\circledS$ 

# **WYMARZONY PREZENT** NA ŚWIĘTA WYBIERZ SWÓJ!

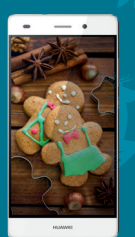

HUAWEI P8lite

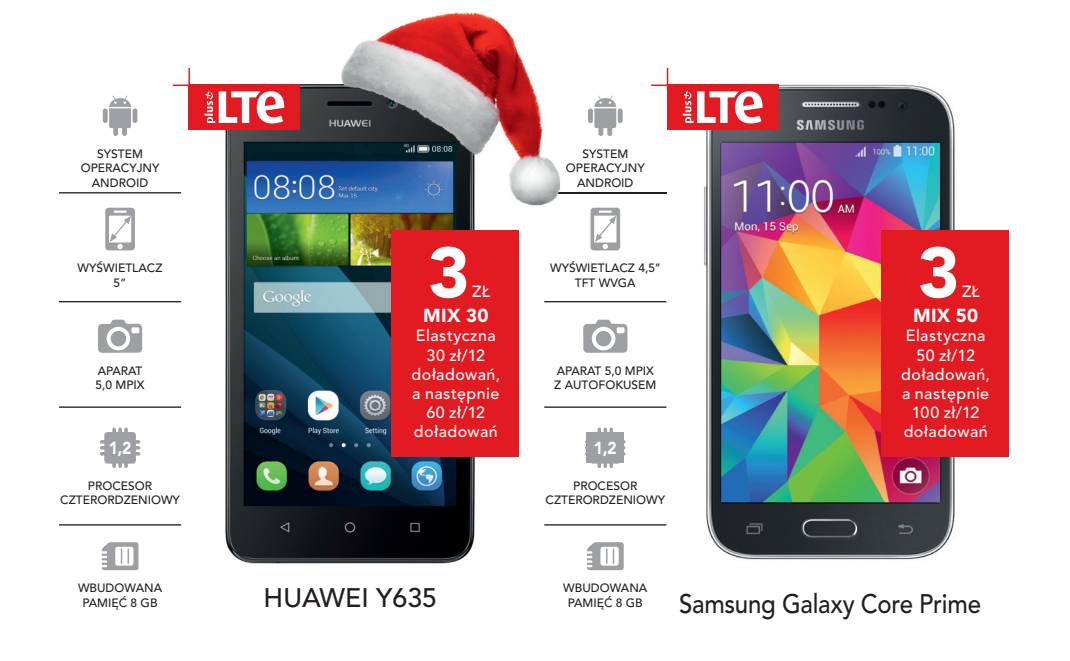

#### **PLUS.PL**

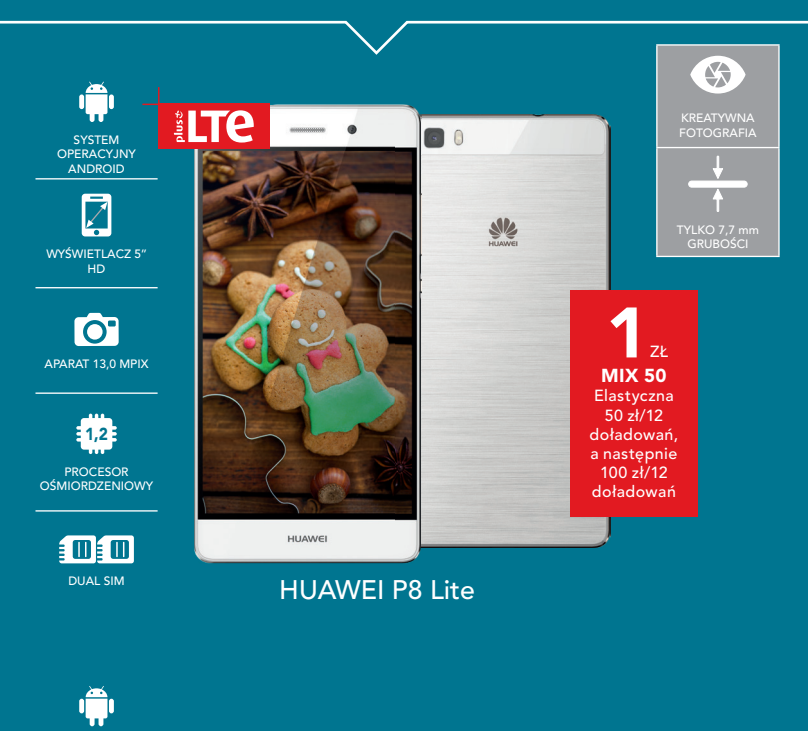

Mateusz Mika

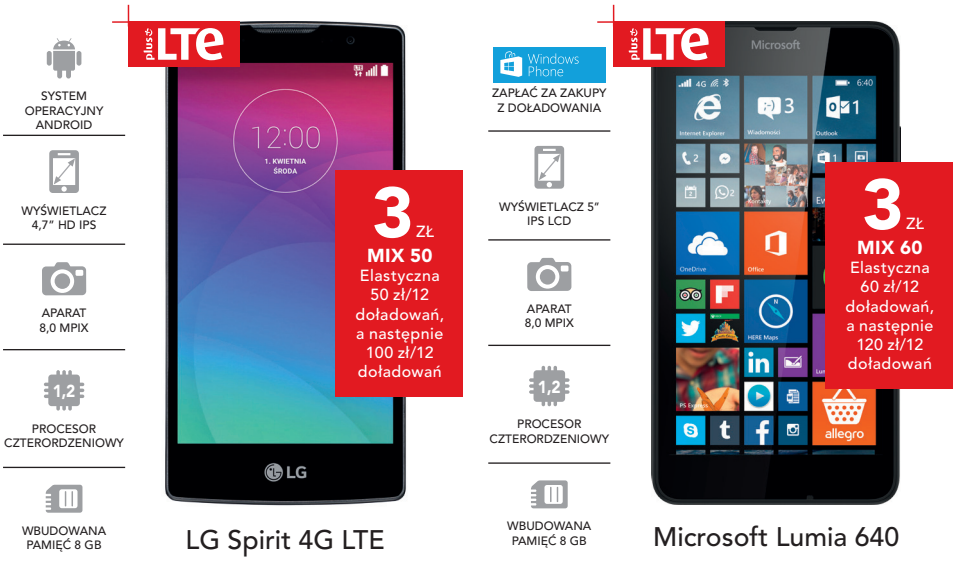

HUAWEI MediaPadT1 8.0

**PRZENAŻ: 601 100 601** Niniejsza ulotka nie stanowi oferty handlowej, a zamieszczony w niej opis produktu.<br>6 DOŁADOWAŃ KONTRAKTOWYCH – MOŻESZ ZYSKAĆ NAWET 180 ZŁ.

**MIX 50** Oferta Elastyczna 50 zł/100 zł

 $9015K$ 

**1**ZŁ

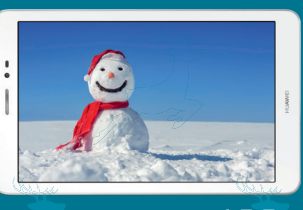

HUAWEI MediaPadT1 8.0

plust

1) Pakiet kontraktowy – odnawia się przy każdym doładowaniu kontraktowym lub wyższym.

2) Pakiet cykliczny – odnawia się co 720 godzin (30 dni) pod warunkiem zapewnienia wystarczających środków na koncie. 3) Niewykorzystany limit jednostek przepada i nie jest zwracany w jakiejkolwiek formie.

Korzystanie z LTE wymaga: karty USIM, sprzętu obsługującego LTE, przebywania w zasięgu sieci LTE Plus oraz aktywowania usługi LTE kodem \*101\*11\*24# zatwierdzonym przyciskiem "zadzwoń" albo zieloną słuchawką. Szczegóły dotyczące usługi znajdują się w Regulaminie Promocji "Dostęp do LTE w Mix" oraz na www.plus.pl

Pamiętaj: Tylko Kwota minimalna (kontraktowa) lub wyższa realizuje obowiązkowe doładowania.

**za minutę rozmowy** 

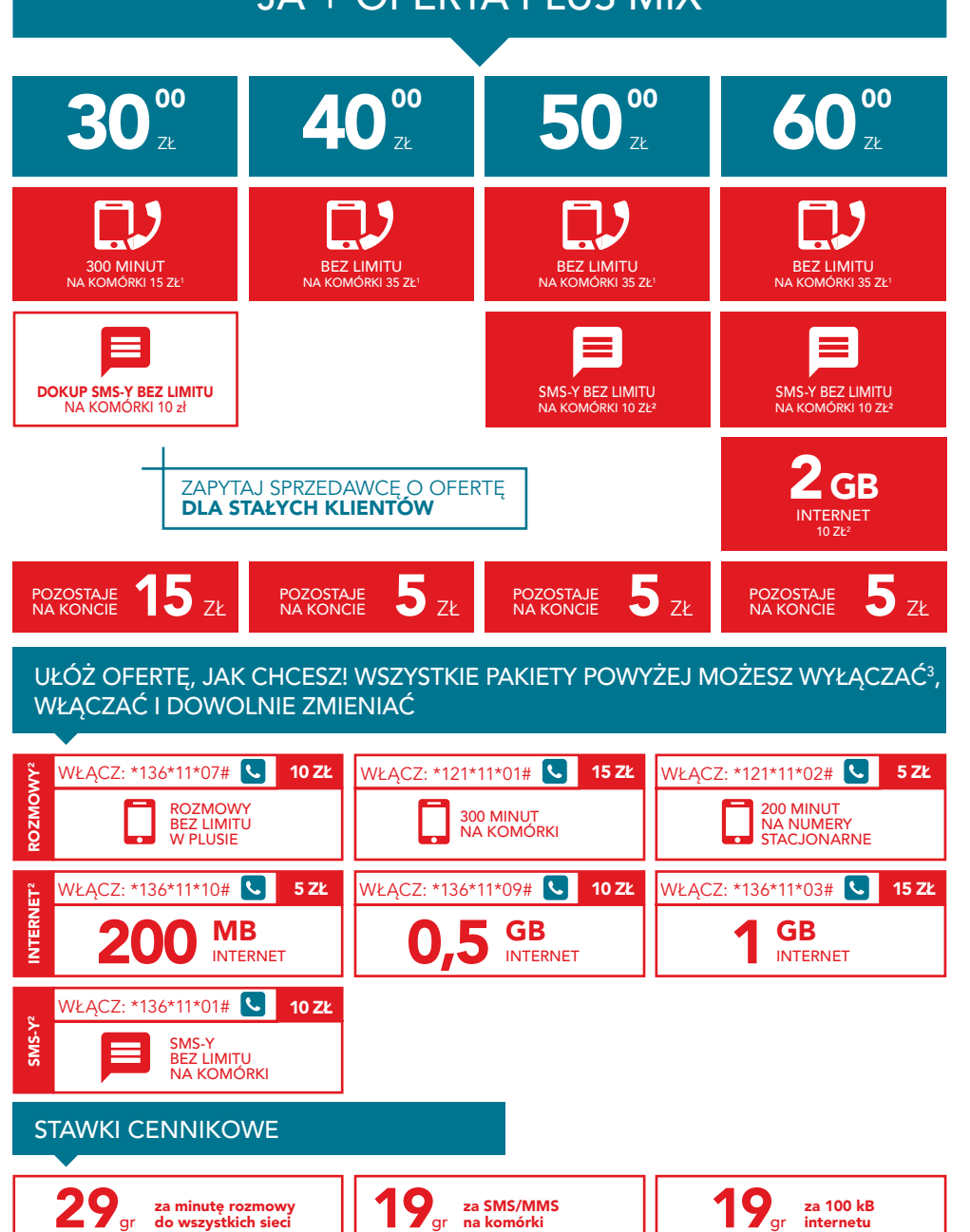

Wszystkie pakiety dostępne są w Taryfie Plus Mix 7. Szczegóły w Regulaminach Promocji: "Ja + Mix bez końca Elastyczna", "Dodatkowe pakiety internetowe w Plus Mix", "Dodatkowe pakiety Minut i SMS w Mix" oraz w "Cenniku Taryfy Plus Mix 7" na www.plus.pl 4) Już po 62 dniach od daty zawarcia umowy możesz zdecydować o jej wydłużeniu za pomocą kodu **\*136\*99#**

MASZ JUŻ OFERTE PLUS MIX? **DOKUP TELEWIZJĘ LUB INTERNET ZA 50% CENY.**

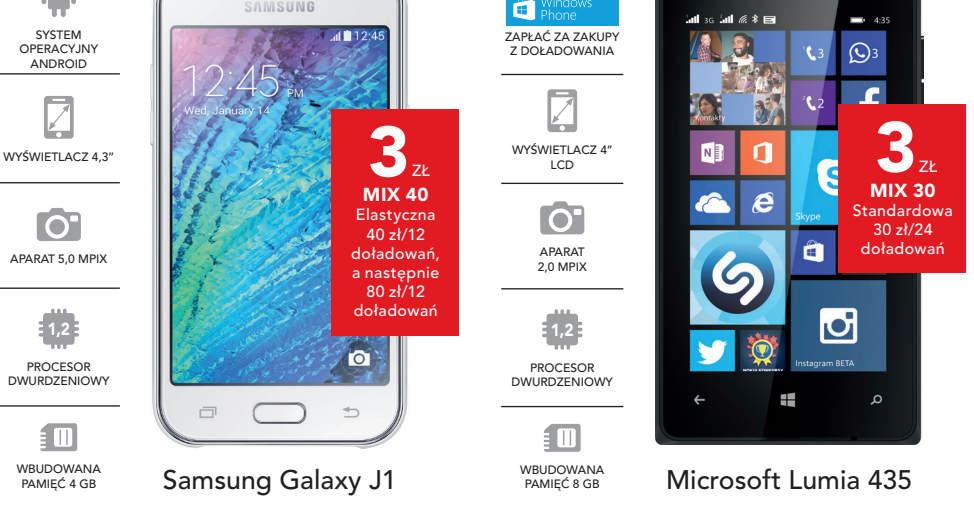

# JA + OFERTA PLUS MIX

PROMOCJA OBEJMUJE OFERTY PLUS MIX Z DOŁADOWANIEM KONTRAKTOWYM MIN. 40 ZŁ (OFERTA ELASTYCZNA) LUB 60 ZŁ (OFERTA ZE STAŁĄ KWOTĄ DOŁADOWAŃ). SPRAWDŹ SZCZEGÓŁY W REGULAMINIE PROGRAMU "SMARTDOM 3 – TELEWIZJA, INTERNET, TELEFON" NA WWW.PLUS.PL

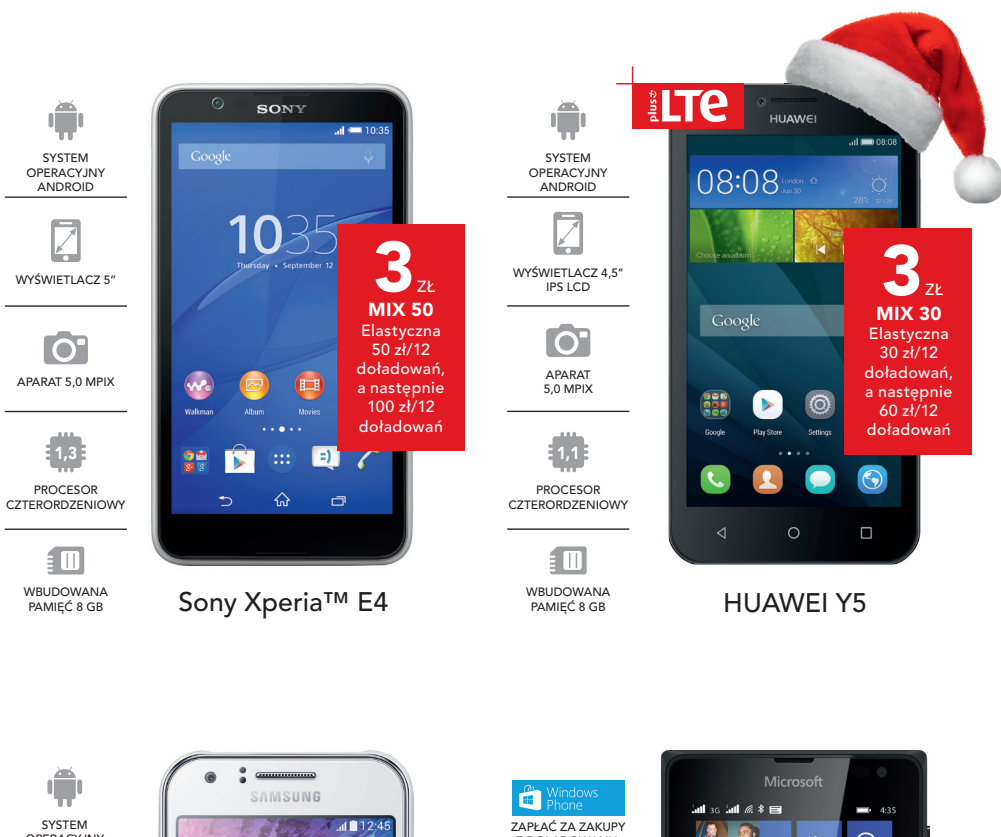

JEŚLI JESTEŚ JUŻ KLIENTEM PLUSA LUB CYFROWEGO POLSATU, DOKUP PLUS MIX I SKORZYSTAJ Z OFERTY SMARTDOM, **ZYSKUJĄC DODATKOWE 10 ZŁ DO KAŻDEGO DOŁADOWANIA KONTRAKTOWEGO.**

OPERACYJNY ANDROID

**IO** 

**1,2**

PROCESOR DWURDZENIOWY

细 WBUDOWANA<br>PAMIEĆ 4 GB

WYBIERZ OFERTĘ BEZ TELEFONU NA 18 DOŁADOWAŃ I ODBIERZ **BONUS 50% EKSTRA** DO WSZYSTKICH DOŁADOWAŃ KONTRAKTOWYCH – MOŻESZ ZYSKAĆ **DODATKOWO NAWET 540 ZŁ!** 

OFERTA ZE STAŁĄ KWOTĄ

24 DOŁADOWAŃ

OFERTA ELASTYCZNA Z TAŃSZYM TELEFONEM

### JA + OFERTA BEZ TELEFONU

JA + OFERTA Z TELEFONEM

**OSZCZĘDZANIE PRZEZ DODAWANIE** 

PO 12 **DOŁADOWANIACH** DECYDUJESZ4

**12**

 $\frac{1}{2}$  +10<sub>x</sub>  $\frac{1}{2}$   $\frac{1}{2}$  - 50%

PODPISUJESZ UMOWĘ np. MIX Elastyczna na 24 doładowania, 12 pierwszych doładowań po 50 zł, a następnie 12 doładowań po 100 zł

偟

NIE ZMIENIASZ WARUNKÓW UMOWY Do końca umowy doładowujesz się kwotą 100 zł

ZMIENIASZ WARUNKI UMOWY Obniżasz kwotę doładowania do 50 zł, wydłużając umowę o 12 doładowań